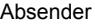

## **Vollmacht**

Abfallentsorgungs- und Stadtreinigungsbetrieb der Stadt Chemnitz Kundenservice Blankenburgstraße 62 09114 Chemnitz

Tel. 0371 4095-777 Fax 0371 4095-729

Grundstück

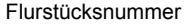

Gemarkung

Grundstückseigentümer (Vollmachtgeber/Verkäufer)

Adresse

## **Ich als Vollmachtgeber (Grundstückseigentümer bzw. -miteigentümer) des o. g. Grundstückes bevollmächtige hiermit:**

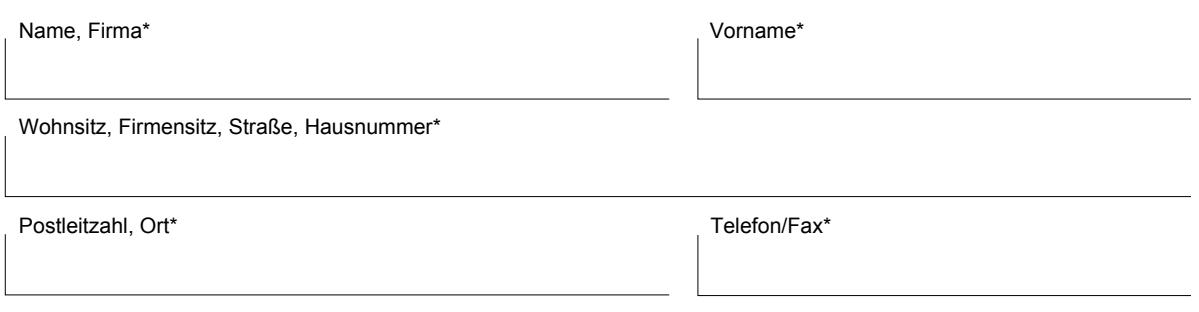

(Mit \* gekennzeichnete Felder sind Pflichtfelder)

Bescheide (z. B. Gebührenbescheide) sowie Rechnungen vom Abfallentsorgungs- und Stadtreinigungsbetrieb der Stadt Chemnitz (ASR) und des Entsorgungsbetriebs der Stadt Chemnitz (ESC), die ausschließlich das o. g. Grundstück betreffen und welche an mich, den Vollmachtgeber, als Grundstückseigentümer bzw. gesamtschuldnerisch als Miteigentümer gerichtet sind, zu **empfangen** sowie Anmeldungen/Änderungen im Bereich Abfallentsorgung/ Straßenreinigung/dezentrale Abwasserentsorgung vornehmen zu dürfen.

Hinweis: Der Vollmachtgeber bleibt für die Bescheide bzw. Rechnungen Inhaltsadressat und trägt die Verantwortung für die

Erfüllung sich daraus ergebender Pflichten (z. B. Gebührenpflichten). Sollten Pflichten durch den Bevollmächtigten nicht erfüllt werden, so wird sich der ASR wieder an den Vollmachtgeber wenden (z.B. Mahnungen bei nicht gezahlten Gebühren).

gegen erhaltene Bescheide Rechtsmittel einzulegen bzw. erhaltene Rechnungen zu reklamieren.  $\bigcap$ 

Hinweis: Der Vollmachtgeber muss alle rechtlichen Folgen aus einem eingelegten Rechtsmittel für und gegen sich gelten lassen.

Die Vollmacht für den Empfang von Bescheiden/ Rechnungen bzw. zur Geltendmachung von Rechtsmitteln gilt jeweils bis zu deren ausdrücklichem Widerruf oder Vorlage einer Kopie der Grundbuchänderung.

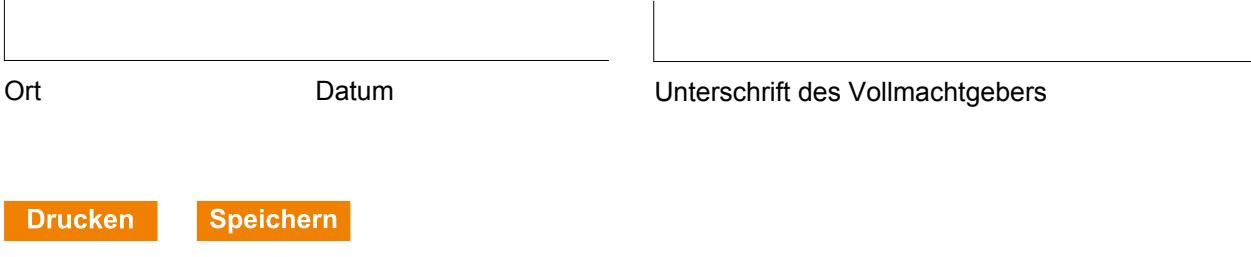